**DIGEST** v. 1.0-SNAPSHOT **Manual** 

2014-10-01

# <span id="page-2-0"></span>**Table of Contents**

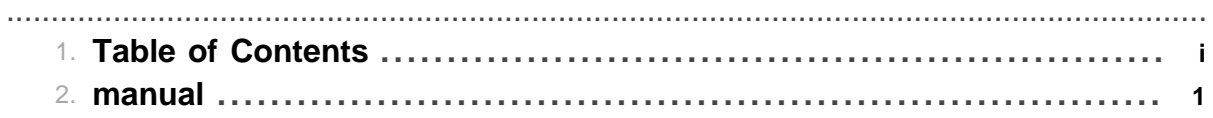

Table of Contents

# **1 manual**

<span id="page-4-0"></span>.......................................................................................................................................

# **1.1 Prerequisites**

DIGEST has been developped for the [CCRT](http://www-ccrt.cea.fr/) architecture and approved for python 2.7.x.

module load python/2.7.3

or

```
module load python/2.7.8
```
DIGEST automatically load france genomique (fg) environment with its ray, samtools and bwa modules. [CD-HIT](http://weizhong-lab.ucsd.edu/cd-hit/) (v4.5.8-2012-03-24) and [MetaGene](http://metagene.cb.k.u-tokyo.ac.jp/metagene/metagene.html) have already been compiled in digest-ccrt/bin and must be in PATH. furthermore, DIGEST needs the DIGEST\_functions.py in PYTHONPATH to be run.

export PYTHONPATH=\$PYTHONPATH:src/main/scripts/DIGEST\_functions.py

# **1.2 DIGEST**

For the main steps DIGEST here . To run DIGEST just launch DIGEST.py:

python src/main/scripts/DIGEST.py

This script launch jobs with ccc\_msub command and manages dependencies.

```
usage: DIGEST.py [-h] [-source DIGEST_HOME] [-R REFERENCE] [-1 PAIR1]
                 [-2 PAIR2] [-o PREFIX] [-qual MINMAPQ] [-k KMERLENGTH]
                 [-n LIMLENGTH] [-c CLUTSERTHRESHOLD] [-aS MINALIG]
                 [-A PROJID] [-q QUEUE] [-t PROCESSORS] [-N NODES] [--loop]
Main script for DIGEST workflow
optional arguments:
 -h, --help show this help message and exit
   -source DIGEST_HOME digest-ccrt path
   -R REFERENCE reference in FASTA format with its index files in the
                       same folder
  -1 PAIR1 1st FASTO file from a pair
   -2 PAIR2 2nd FASTQ file from a pair
  -o PREFIX output prefix (default:output)
 -qual MINMAPQ 10 MAPQ min to keep alignment (default:30)<br>-k KMERLENGTH 1 kmer length for Ray (default:27)
                     kmer length for Ray (default:27)
   -n LIMLENGTH min length for partial ORF (default=100)
   -c CLUTSERTHRESHOLD sequence identity threshold for clustering
                       (default=0.95)
  -aS MINALIG alignment coverage for the shorter sequence
                      (detault:0.0) if set to 0.9, the alignment must covers
                       90 pourcent of the sequence
  -A PROJID CCRT project/account name (default:None)
   -q QUEUE Job Priority (default:large)
   -t PROCESSORS Numbers of threads requested to run each job
                       (default:16)
  -N NODES maximum number of nodes to use together (default:1)
  --loop DIGEST loop (default=False)
```
The reference (-R) argument corresponds to partial gene catalogue to extend. This reference must previously be index by BWA. Index files must be in the same folder and have the same prefix as reference fasta file. Example:

 ls DATA/ Ref.fasta Ref.fasta.amb Ref.fasta.ann Ref.fasta.bwt Ref.fasta.pac Ref.fasta.sa

By default, DIGEST runs jobs on 1 node and uses 16 cores (queue = large : 1 node = 16 cores). For big data, we recommend to specified more than 1 node to accelerate the clustering step. Otherwise, jobs can be stopped by the CCRT due to the time limit. In return, more jobs are submitted.

# **1.3 Output**

DIGEST produce a PREFIX\_DIGEST folder with 3 subfolder : Process, Reads and Result.

#### **1.3.1 Process**

- Assembly : Ray Meta output files and the contigs bwa index.
- MappingReadsOnTargets: PREFIX\_sorted.bam the mapping of reads against the reference data set sorted by reads name, in bam format.
- MappingTargetsOnContigs : PREFIX BWAmem.bam the mapping of initial data set against Ray contigs, in bam format.
- ORFdetection : PREFIX\_Extended.fasta extended contigs ; PREFIX\_metagene.txt metagene ORF prediction of extended contigs.
- jobProcess : bash scripts submitted with their error and output files.

### **1.3.2 Reads**

- PREFIX overlap p1.fasta and PREFIX overlap p2.fasta pairs of reads for which one end matches one extremity of a gene to be extended.
- PREFIX\_unmap\_p1.fasta and PREFIX\_unmap\_p2.fasta pairs of reads which don't match on initial data set.

#### **1.3.3 Result**

- PREFIX complete RefCluster.fasta genes completed and clustered.
- PREFIX\_incomplete\_RefCluster.fasta genes incompleted and clustered.
- PREFIX unmappedTarget.fasta inital partial genes unmapped on Ray contigs.

errorProcess.txt (optional) - generated if DIGEST encounters and error and write it.

#### **1.4 DIGEST loop**

With de --loop argument, DIGEST can restart automatically at the end of a round. After the first iteration, PREFIX\_incomplete\_RefCluster.fasta and PREFIX\_unmappedTarget.fasta are merged and indexed to form a new reference data set. Only unmapped and overlapped reads are reused.

A folder is generated for each iteration and named LOOPX\_PREFIX\_DIGEST (with  $X =$  iteration number). This folder combining all DIGEST output for this loop. For each iteration, une new line is written in the PREFIX\_DIGEST-loop.txt file like this :

```
loopX : Y complete - Z partial
```
Which  $X =$  iteration number,  $Y =$  number of completed and clustered genes, and  $Z =$  number of incompleted and clustered genes.

DIGEST stop when there are no more reads, completed or incompleted genes, or if a errorProcess.txt file are created. DIGEST can also stop if the number of completed genes remain constant. Finaly, DIGEST merges and clusters all completed genes of each iteration in total\_completeORF.fasta. All folders and files are combining in the PREFIX\_DIGEST folder.

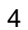

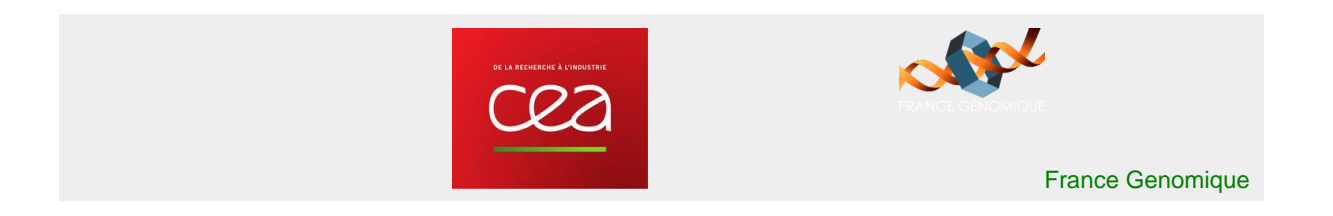